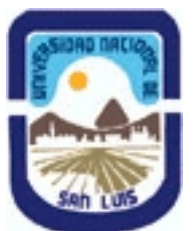

# **Ministerio de Cultura y Educación Universidad Nacional de San Luis Facultad de Ciencias Físico-Matemáticas y Naturales Departamento: Mineria Area: Mineria**

**(Programa del año 2008) (Programa en trámite de aprobación) (Presentado el 03/12/2008 17:31:12)**

## **I - Oferta Académica**

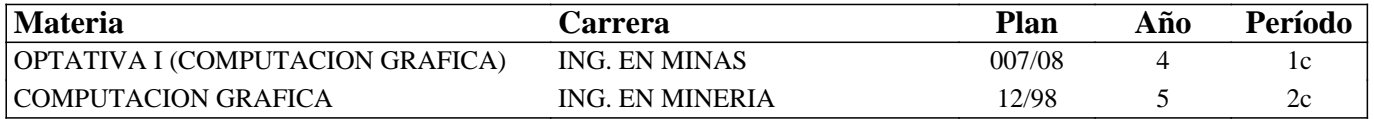

### **II - Equipo Docente**

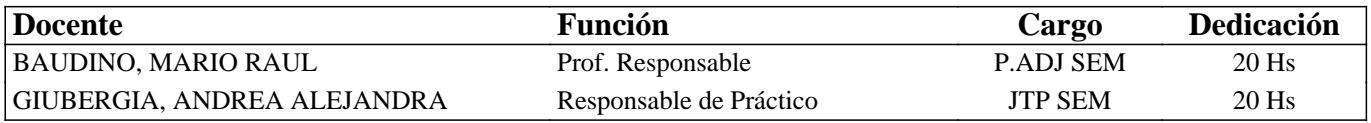

## **III - Características del Curso**

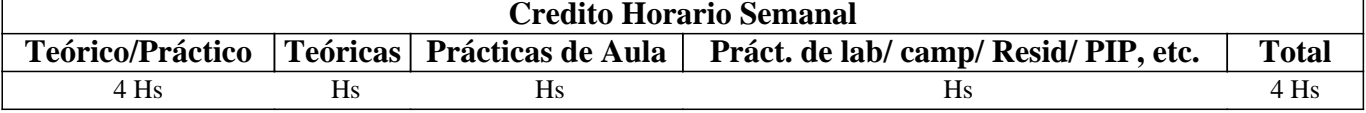

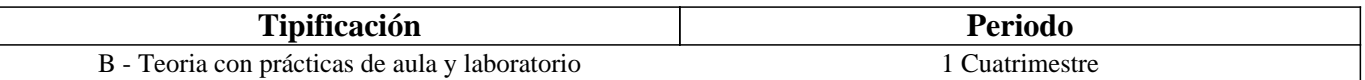

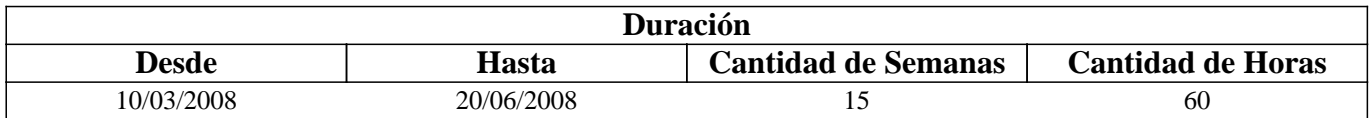

### **IV - Fundamentación**

La asignatura posee carácter optativo y se encuentra ubicada en el 4° año de Ingeniería en Minería. El sentido básico que posee es preparar al alumno íntegramente para enfrentar y resolver en forma adecuada distintas problemáticas del diseño gráfico para la planificación y operaciones mineras.

El enfoque que persigue la asignatura es fundamentalmente práctico para que el alumno desarrolle habilidades, dotándolo de las herramientas y los conocimientos, que le permitan desempeñarse adecuadamente ante eventuales problemas mineros.

## **V - Objetivos**

Conocer y aplicar herramientas informáticas generales que le permitan al alumno conocer el ambiente computacional y profundizar en el uso de paquetes de softwares específicos para minería con aplicación en explotación. Lograr la integración de los conocimientos adquiridos en las asignaturas Laboreo I y II, para implementar los trabajos complementarios de las asignaturas de Laboreo III, IV y Proyecto Minero.

### **VI - Contenidos**

**BOLILLA N° 1: INSTRUMENTOS INFORMATICOS GENERALES** 

Objetivos Comentarios Generales,

Instrumentos informáticos generales

Componentes de un ordenador

Sistema Operativo Procesador Memoria Unidades de almacenamiento Tipos de dispositivos de almacenamiento Dispositivos magnéticos Dispositivos ópticos Dispositivos extraíbles Tipos de transferencias de datos Conexiones para periféricos Procesadores de texto, hojas de cálculos y base de datos Procesadores de texto Base de datos Hojas de Cálculo BIBLIOGRAFÍA

#### **BOLILLA N° 2: IMÁGENES**

Objetivos Comentarios Generales Imágenes: color, textura, formatos gráficos Color Visualización en pantalla Impresoras y scanners Relaciones entre los dispositivos Modelos de color Texturas Formatos gráficos Raster Vectorial Imágenes vectoriales Imágenes de mapas de bits o raster BIBILIOGRAFÍA

# **BOLILLA N° 3: INTRODUCCIÓN A LOS SOFTWARES MINEROS**

Objetivos Comentarios Generales SURPAC VISION Introducción al menú del software. Contenidos y descripciones Interfase Gráfica: Surpac Tipos de Ayuda Ingreso de Datos Extensión de los Archivos DATAMINE STUDIO Introducción al menú del software. Contenidos y descripciones Interfase Gráfica: Datamine Tipos de Ayuda Ingreso de Datos Extensión de los Archivos Selección de módulos y de procesos SURFER 7 Ingreso al menú del software Tipos de Ayuda Ingreso de Datos Extensión de los Archivos BIBILIOGRAFIA

#### **BOLILLA N° 4: SOFTWARES MINEROS: BASE DE DATOS**

Objetivos Comentarios Generales Base de datos. Estructura general Nombre y operaciones con los archivos Location ID Number File Type Definición de la estructura de un archivo Formato de los archivos generados Archivos de líneas (strings) Tipos de string Uso de los tipos de strings Estructura de los archivos strings Archivos de sondeos (drillholes) Archivos de modelos alámbricos (wireframes) BIBLIOGRAFÍA

#### **BOLILLA N° 5: TOPOGRAFÍA**

Objetivos Comentarios Generales Topografía. Consideraciones preliminares. Procedimiento Modelo geológico Variografía Aplicaciones de la Geoestadística La Teoría de las Variables Regionalizadas Semivariograma Campo de Aplicación de un Variograma BIBLIOGRAFÍA

#### **BOLILLA N° 6: MODELO DE BLOQUES**

**Objetivos** Comentarios Generales Modelo de bloques: Introducción Creación de un prototipo del modelo Estimación de reservas Características principales Archivos involucrados en el proceso Resultados BIBLIOGRAFÍA

## **BOLILLA N° 7: INTRODUCCIÓN AL DISEÑO A CIELO ABIERTO**

Objetivos Comentarios Generales Bancos Rampas BIBLIOGRAFÍA

# **BOLILLA N° 8: INTRODUCCIÓN AL DISEÑO SUBTERRÁNEO**

Objetivos Comentarios Generales Diseño de minería subterránea en Surpac Diseño de minería subterránea en Datamine BIBLIOGRAFÍA

## **VII - Plan de Trabajos Prácticos**

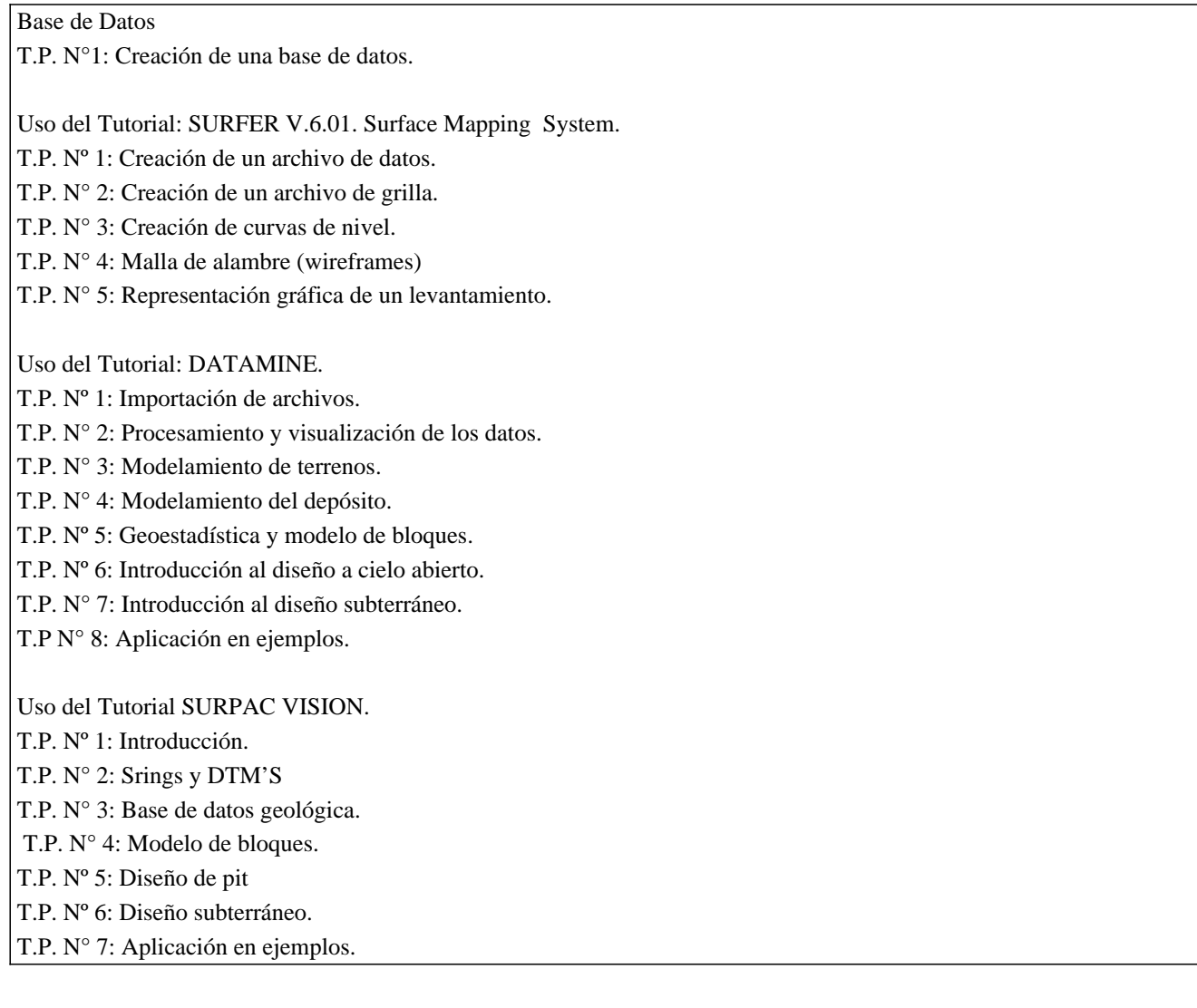

# **VIII - Regimen de Aprobación**

Alumnos Regulares:

La evaluación se llevará a cabo en forma continua a través de cuestionarios, seminarios y exposiciones al final de cada práctico.

Se tomarán dos (2) exámenes parciales de carácter teórico práctico con una recuperación por parcial. Para lograr la regularidad de la materia deberá obtener una calificación igual a seis (6) puntos sobre diez (10).

El límite de asistencia previsto es de 75 % del total.

Alumnos Libres:

Los exámenes libres serán evaluados de la siguiente mane¬ra: Una parte teórica que resuma los contenidos fundamentales de la asignatura, y una parte práctica que permita evaluar la idoneidad del alumno en el manejo de los distintos softwares mineros.

## **IX - Bibliografía Básica**

**[1]** 1) MANUAL DE APLICACIONES INFORMATICAS EN MINERIA. (2000) M. Bustillo Revuelta. C. Lopez Jimeno. J. Ruiz Sanchez-Porro. P. García Bermúdez.

**[2]** 2) MANUALES Y TUTOTIALES DE DATAMINE LATIN AMERICA, SURFER Y SURPAC, Versiones Demo. **[3]** 3) SURFER FOR WINDOWS, Version 6.(1995). Keckler

# **X - Bibliografia Complementaria**

**[1]** 1) EVALUACIÓN DE TÉCNICAS DE RECONSTRUCCIÓN DE SUPERFICIES DE TERRENOS A TRAVES DE UNA TÉCNICA DE VISIÓN.(2.003). Trabajo final de Licenciatura en Ciencias de la Computación. U.N.S.L. Leticia Cecilia Cagnina

**[2]** [2] UNA APLICACIÓN PARA LA EJECUCIÓN DE PERFILES TOPOGRÁFICOS. (2.002) Trabajo final de

Licenciatura en Ciencias de la Computación. U.N.S.L. Ileana Alejandra Roche.

**[3]** [3] MANUAL DE EVALUACION Y DISEÑO DE EXPLOTACIONES MINERAS. (1997). CAP. 7: APLICACIONES DE LA INFORMATICA A LA EVALUACION DE YACIMIENTOS. M. Bustillo Revuelta - C. Lopez Gimeno

**[4]** [4] Computer Applications in the Mineral Industry.(1995) Autores varios.

**[5]** [5] OPEN PIT MINE - PLANNING Y DESIGN. VOLUME 1 - FUNDAMENTALS. (1998) Segunda Ediciòn . CAP. 5.8: COMPUTER ASSITED METHODS - W. Hustruild, M. Kuchta

**[6]** [6] MINE 467: COMPUTER APPLICATIONS IN MINING. (1995). G. Blacwell.

## **XI - Resumen de Objetivos**

Conocer y aplicar herramientas informáticas generales y profundizar en el uso de paquetes de softwares específicos para minería con aplicación en explotación.

### **XII - Resumen del Programa**

BOLILLA N° 1: INSTRUMENTOS INFORMATICOS GENERALES BOLILLA N° 2: IMÁGENES BOLILLA N° 3: INTRODUCCIÓN A LOS SOFTWARES MINEROS BOLILLA N° 4: SOFTWARES MINEROS: BASE DE DATOS BOLILLA N° 5: TOPOGRAFÍA BOLILLA N° 6: MODELO DE BLOQUES BOLILLA N° 7: INTRODUCCIÓN AL DISEÑO A CIELO ABIERTO BOLILLA N° 8: INTRODUCCIÓN AL DISEÑO SUBTERRÁNEO

## **XIII - Imprevistos**

Los imprevistos que ocurran se resolverán en el momento que se presenten, tomando las medidas pertinentes para solucionarlos en tiempo y forma.

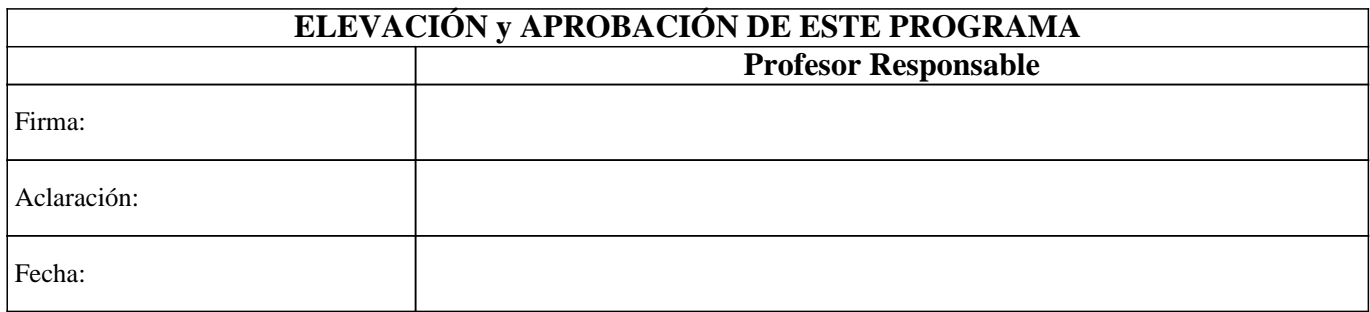